# Dokumentacja

# Wycena opcji amerykańskich na rynku equity metodą Longstaffa-Schwartza

Dorota Toczydłowska Piotr Kosewski

# Spis treści

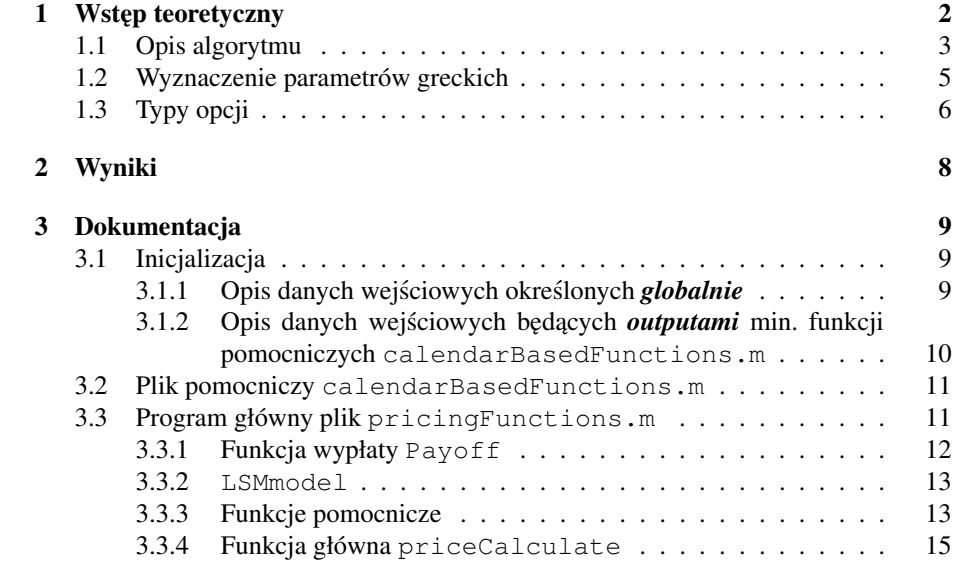

# Opis zadania

Celem projektu jest stworzenie oprogramowania służacego wycenie opcji amerykańskiej przy pomocy symulacji Monte Carlo. Wykorzystujemy przybliżenie opcją bermudzką oraz metodę Longstaffa - Schwartza opisana w [1]. Metoda pozwala na stworzenie efektywnej implementacji wyceny opcji przy ograniczonej złożoności pamięciowej, co umożliwia przeprowadzenie symulacji z dużą liczbą ścieżek i punktów czasowych.

Wycena instrumentu składa się z dwóch etapów : sprowadzenie przypadku do zagadnienia jednowymiarowego oraz estymacji metodą najmniejszych kwadratów parametrów z kroku pierwszego.

# 1 Wstęp teoretyczny

Niech ( $\Omega$ , A, P) będzie przestrzenią probabilistyczną z filtracją  $(\mathcal{F})_{t\in[0,T]}$ 

Niech  $(X_t, \mathcal{F}_t)$  będzie łancuchem Markowa o przestrzeni stanów  $(\dot{E}, \epsilon)$ . Załóżmy, że  $X_0$  jest deterministyczne. Jest to proces odzwierciedlający wszystkie informacje o instrumencie podstawowym.

Wycena ciągłej opcji amerykańskiej może być sformułowana przez zdefiniowanie procesu  $U_t$  dla  $t \in [0, T]$ , będącego procesem całkowalnym z kwadratem, adaptowanym do filtracji  $(\mathcal{F})_{t\in[0,T]},$  który określa zdyskontowaną wypłatę z opcji z momentu  $t$ postaci  $U(t) = h(X_t)$ , gdzie h jest funkcją borelowską.

Zdefiniujmy dodatkowo klasę momentów stopu  $\tau \in \mathcal{T}_{t,T}$  o wartościach z przedziału  $[0, T]$ . Niech T będzie momentem wygaśnięcia opcji. Przez wartość opcji w chwili 0 oznaczamy

$$
V_0 = \sup_{\tau \in \mathcal{T}_{0,T}} \mathbb{E} U_{\tau}
$$

Przez wartość opcji w chwili  $t$  oznaczamy

$$
V_t = \sup_{\tau \in \mathcal{T}_{t,T}} \mathbb{E} U_{\tau}
$$

Podstawa metody Longstaffa - Schwartza jest zasada programowania dynamicznego

$$
V_T = U_T
$$
  

$$
V_t = max(U_t, \mathbb{E}(V_{t+1}|\mathcal{F}_t))
$$
 (1)

W języku momentów stopu  $\tau_t = \{k \geq t | U_k = V_k\}$  zasadę tę możemy zapisać jako

$$
\tau_T = T,
$$
  
\n
$$
\tau_t = t \mathbf{1}_{U_t \ge \mathbb{E}(U_{\tau_{t+1}} | \mathcal{F}_t)} + \tau_{t+1} \mathbf{1}_{U_t < \mathbb{E}(U_{\tau_{t+1}} | \mathcal{F}_t)} \text{ dla } t \in [0, T-1]
$$
\n<sup>(2)</sup>

Między innymi z własności procesu Markowa procesu  $X_t$  mamy równość (dowód [3])

$$
\mathbb{E}(U_{\tau_{t+1}}|\mathcal{F}_t) = \mathbb{E}(U_{\tau_{t+1}}|X_t)
$$

Wówczas

$$
\tau_T = T,
$$
  
\n
$$
\tau_t = t \mathbf{1}_{U_t \ge \mathbb{E}(U_{\tau_{t+1}} | X_t)} + \tau_{t+1} \mathbf{1}_{U_t < \mathbb{E}(U_{\tau_{t+1}} | X_t)} \text{ dla } t \in [0, T-1]
$$
\n(3)

W praktyce używa się ścieżek *in - the- money*, co ma swoje uzasadnienie w większej efektywności obliczeniowej algorytmu. W takim wypadku, zdefiniowane wyżej momenty stopu mają postać

$$
\bar{\tau}_T = T,
$$
\n
$$
\bar{\tau}_t = t \mathbf{1}_{\{U_t \ge \mathbb{E}(U_{\tau_{t+1}} | X_t) \} \cap \{U_t > 0\}} + \bar{\tau}_{t+1} \mathbf{1}_{\{U_t < \mathbb{E}(U_{\tau_{t+1}} | X_t) \} \cup \{U_t > 0\}} \text{ dla } t \in [0, T - 1].
$$
\n(4)

# 1.1 Opis algorytmu

1. Krok 1.

Pierwszym krokiem konstrukcji ceny opcji metody Longstaffa - Schwartza jest rzut ortogonalny procesu  $X_t$  na przestrzeń funkcji mierzalnych od  $X_t$ , gdzie  $e_k$ :  $E \to R$  jest ciagiem tych funkcji spełniających warunki dla  $t \in \{0, 1, ... T - 1\}$ 

•  $e_k(X_t)$  jest zupełny w  $L^2(\sigma(X_t)),$ • dla  $m \ge 1$   $\sum_{k=1}^{m} \beta_{t,k} e_k(X_t) = 0$  p.n.  $\Rightarrow \beta_{t,k} = 0$  dla  $k \in \{1, ..., m\}$ .

Główną ideą metody Longstaffa - Schwartza jest aproksymowanie wartości oczekiwanej z (1) używając ciągu  $m + 1$  funkcji  $e_k$  w każdym z kroków  $t$ 

$$
\mathbb{E}(V_{t+1}|\mathcal{F}_t) = \mathbb{E}(V_{t+1}|X_t) = \sum_{k=0}^{m} \beta_{t,k} e_k(X_t)
$$
\n(5)

Postulowana w pracy Longstaffa i Schwartza (cytat TODO) rodziną funkcji spełniającą powyższe warunki, są ważone wielomiany Laguerre'a. Ich postać do

$$
e_0(x) = \exp^{-\frac{x}{2}}
$$
  
\n
$$
e_1(x) = \exp^{-\frac{x}{2}}(1-x)
$$
  
\n
$$
\cdots
$$
  
\n
$$
e_k = \exp^{-\frac{x}{2}}\frac{e^x}{k!}\frac{d^k}{dx^k}(x^k e^{-x})
$$
\n(6)

W praktyce, używa się nieważonych wielomianów Laguerre'a w związku z szybszą zbieżnością ceny uwarunkowaną stopniem wielomianów, który jest ustalony. Opis zbieżności algorytmu w [3].

2. Krok 2.

Krokiem drugim metody Logstaffa - Schwartza jest wyznaczenie parametrów  $\beta_{t,k}$  (5) poprzez minimalizowanie wartości oczekiwanej kwadratu różnicy

$$
\mathbb{E}\left(\mathbb{E}(V_{t+1}|X_t) - \sum_{k=0}^{m} \beta_{t,k} e_k(X_t)\right)^2\tag{7}
$$

Po zminimalizowaniu otrzymywane są następujące macierze, niezbędne do algorytmu

$$
\begin{aligned} (\mathbf{M}_{ee})_{k,l} &= \mathbb{E}(e_k(X_t)e_l(X_t)),\\ (\mathbf{M}_{Ve})_k &= \mathbb{E}(\mathbb{E}(V_{t+1}|X_t)e_k(X_t)) \end{aligned} \tag{8}
$$

W związku z mierzalnością  $e_k(X_t)$  względem  $X_t$  możemy zapisać

$$
(\mathbf{M}_{Ve})_k = \mathbb{E}(\mathbb{E}(V_{t+1}e_k(X_t)|X_t))
$$

Wektor  $\beta_t$  równy  $[\beta_{t,0}, \beta_{t,1}, ..., \beta_{t,m}]$  jest postaci

$$
\beta_t = \mathbf{M}_{ee}^{-1} \mathbf{M}_{Ve} \tag{9}
$$

W algorytmie będziemy generować  $N$  ścieżek aktywa bazowego. Wówczas estymatorami wyżej zdefiniowanych macierzy będą

$$
(\hat{\mathbf{M}}_{ee})_{k,l} = \frac{1}{N} \sum_{n=0}^{N} e_k(X_t^n) e_l(X_t^n),
$$
  
\n
$$
(\hat{\mathbf{M}}_{Ve})_k = \frac{1}{N} \sum_{n=0}^{N} V_{t+1}^n e_k(X_t^n)),
$$
\n(10)

a estymatorem wektora  $\beta_t$  w kroku t jest

$$
\hat{\beta}_t = \hat{\mathbf{M}}_{ee}^{-1} \hat{\mathbf{M}}_{Ve}
$$

Wówczas algorytm w pseudokodzie wyglada następująco

## Algorithm 1 Longstaff - Schwartz Algorithm

```
Ensure: N, T, X_0, m is set
generate N paths of T timesteps of underlying asset
set V_T := h(X_T)for t = T - 1 to 1 do
       (\hat{\mathbf{M}}_{ee})_{k,l} := \frac{1}{N} \sum_{n=0}^{N} e_k(X_t^n) e_l(X_t^n)(\hat{\mathbf{M}}_{Ve})_k := \frac{1}{N} \sum_{n=0}^{N} V_{t+1}^n e_k(X_t^n)\hat{\beta}_t := \hat{\mathbf{M}}_{ee}^{-1} \hat{\mathbf{M}}_{Ve} \ C_t := \sum_{k=0}^m \beta_{t,k} e_k(X_t)if C_t > h(X_t) then
             set V_t = e^{-r}C_telse
            set V_t = h(X_t)end if
end for
```
W przypadku obliczeń wykorzystujących liczby prawdziwie losowe, algorytm Longstaffa-Schwartza (jako opierający się o ruch wstecz w czasie) wymaga przechowywania pełnych ścieżek przeprowadzonej symulacji. Prowadzi to do oczywistego problemu z ilością wymaganej pamięci: przeprowadzenie symulacji wykorzystującej np.  $10^6$  ścieżek o  $10^3$  punktów czasowych byłoby niemożliwe na przeciętnym komputerze osobistym (ponad dekad˛e od publikacji algorytmu).

W symulacjach komputerowych zazwyczaj wykorzystywany jest generator liczb pseudolosowych. Podstawową cechą takiego generatora jest możliwość powtórnego wygenerowania sekwencji liczb losowych, jesli zainicjujemy go takim samym stanem po- ´ czątkowym. Można zatem odzyskać każdy wcześniejszy stan instrumentu bazowego przechowując jedynie pewną stałą liczbę danych (stan początkowy - *seed*).

Oczywiście przeprowadzanie pełnej symulacji w każdym kroku czasowym ( $T$  razy) nie jest akceptowalne z punktu widzenia złożoności obliczeniowej. Prostym rozwiązaniem tego problemu jest zapisanie nie tylko jednego stanu początkowego, ale całego wektora stanów wystepujących w trakcie symulacji.

Implementacja została oparta o propozycje opisana w [5]. Autorzy sugeruja nastepujący schemat symulacji:

1. Krok 1.

Stwórz wektor U przechowujący stan losowanego procesu stochastycznego (sumę kolejnych liczb losowych w każdej ze ścieżek).

Stwórz wektor  $S$  przechowujący stany generatora. Umieść w nim początkowy *seed*.

2. Krok 2.

Wylosuj liczby dla wszystkich ścieżek symulacji (cały krok czasowy) i dodaj je odpowiednio do U.

Jeśli osiągnąłeś koniec symulacji (chwilę wygaśnięcia opcji) przejdź do kroku 4.

3. Krok 3.

Dopisz aktualny stan generatora do S. Przejdź do kroku 2.

4. Krok 4.

Zakończ generowanie liczb losowych.

Po zakończeniu losowania otrzymujemy wektor  $U$  potrzebny do obliczenia ceny instrumentu bazowego w chwili wygaśnięcia opcji. Wykorzystując zapisane w  $S$  stany generatora liczb pseudolosowych, możemy odtworzyć dowolną wartość w symulacji. W całym programie każde z losowań przeprowadzamy tylko 2-krotnie (optymalnie z punktu widzenia złożoności obliczeniowej<sup>1</sup>).

W efekcie unikamy wyjściowej złożoności pamięciowej  $O(TN)$  i otrzymujemy algorytm klasy  $O(T + N)$  (przy czym zazwyczaj  $T \ll N$ ).

### 1.2 Wyznaczenie parametrów greckich

Poza cena opcji, zwracane sa także wartości parametrów greckich, które obliczamy wraz z cena opcji.

Korzystamy przy tym z wniosków pochodzących z [2]. Dla ceny aktywa bazowego

<sup>&</sup>lt;sup>1</sup>Rzeczywistą szybkość algorytmu można poprawić przy wykorzystaniu obliczeń równoległych. Jeśli podczas pierwszego losowania N ścieżek w pewnym kroku czasowym  $t$  zapiszemy więcej stanów generatora, w drugim losowaniu będziemy mogli skorzystać z kilku procesorów.

w chwili t danego funkcją  $S_t$ , odpowiedniej ceny opcji  $V_t$ , funkcji wypłaty f oraz pewnego parametru θ mamy:

$$
\frac{\partial V_0(S_0)}{\partial \theta} = \mathbb{E}\left(\exp(-r\tau)\frac{\partial f(S_\tau(\theta))}{\partial S_\tau}\frac{\partial S_\tau(\theta)}{\partial \theta}\right),\tag{11}
$$

gdzie  $\tau$  nazywamy czasem zatrzymania (długością czasu do momentu realizacji opcji). Możliwe jest zatem obliczenie parametru greckiego poprzez uśrednienie pewnej funkcji (iloczynu 2 pochodnych cząstkowych) po realizacjach na ścieżkach symulacji Monte Carlo. Wystarczy *wycenić* tę funkcję tak, jak wyceniamy wartości realizacji opcji w kolejnych ścieżkach symulacji. Druga pochodna w tym iloczynie nie zależy od funkcji wypłaty i może być obliczona analitycznie:

$$
\frac{\partial S_{\tau}(\theta)}{\partial \theta} = \frac{\partial}{\partial \theta} \left( S_0 \exp\left( r - \frac{1}{2} \sigma^2 \right) \tau + \sigma W_t \right). \tag{12}
$$

Z kolei pierwsza pochodna jest zależna nie od tego, który parametr grecki obliczamy, a jedynie od funkcji wypłaty. Może być zatem zaimplementowana niezależnie od algorytmu przeprowadzającego symulacje.

Ponadto, metoda jest właściwa także dla parametrów greckich bedacych pochodnymi ceny opcji rzędu wyższego niż 1, ale wymagałoby to obliczenia odpowiedniej pochodnej funkcji wypłaty. Jednak ze względu na zazwyczaj nieciągłą pochodną funkcji wypłaty po cenie aktywa, nie da się w ten sposób obliczyć np. parametru gamma.

W tym celu skorzystamy z drugiego pomysłu opisanego w [2] - metody współczynnika wiarygodności (ang. "likelihood radio"). W tej metodzie obliczenie parametru greckiego sprowadza się do wyceny opcji w pierwszym kroku czasowym oraz obliczenia ważonej średniej tych wycen. W ten sposób otrzymujemy:

$$
\Delta(S_0) = \frac{\partial V_0}{\partial S_0} = \mathbb{E}\left(F(S_1)\frac{\partial \log g_1}{\partial S_0}\right),\tag{13}
$$

$$
\Gamma(S_0) = \frac{\partial \Delta(S_0)}{\partial S_0} = \mathbb{E}\left(F(S_1)\left(\frac{\partial^2 log g_1}{\partial S_0^2} + \left(\frac{\partial log g_1}{\partial S_0}\right)^2\right)\right),\tag{14}
$$

gdzie  $g_1$  jest gęstością przejścia aktywa ze stanu  $S_0$  do  $S_1$ , a  $F(S_1) = \exp(-r\Delta t)V_1(S_1)$ jest zdyskontowaną na chwilę 0 wartością opcji w chwili 1. Ponadto, gęstość przejścia  $g_1$  zależy (poza cenami aktywa w chwilach 0 i 1) wyłącznie od parametrów rynku i symulacji:  $r, \sigma, \Delta t$ .

## 1.3 Typy opcji

Zaimplementowane typy opcji są wymienione poniżej. Dokładny opis funkcji wypłat ponizszych opcji jest opisany w dokumentacji [4]. ˙

- 1. Opcja waniliowa
- 2. Strategia *cash-or-nothing*
- 3. Strategia *asset-or-nothing*
- 4. Strategia *Straddel*
- 5. Strategia *Risk Reversall*
- 6. Strategia *Butterfly*
- 7. Strategia *Strangle*
- 8. Opcja z barierą europejską down-and-out
- 9. Opcja z barierą europejską up-and-in
- 10. Opcja z barierą europejską up-and-out
- 11. Opcja z barierą europejską down-and-in
- 12. Opcja z barierą amerykańską down-and-out
- 13. Opcja z barierą amerykańską up-and-in
- 14. Opcja z barierą amerykańską up-and-out
- 15. Opcja z barierą amerykańską down-and-in

# 2 Wyniki

Wynikiem tej części projektu jest stworzenie silnika do symulacji Monte Carlo według modelu Longstaffa - Schwarza, mającego na celu wycenę opcji europejskich i amerykańskich opisanych w Rozdziale 1. Wycena ta ma używać danych rynkowych takich jak czynniki dyskontowe, kalendarz różnych giełd i lat oraz status dnia - roboczy bądź nie.

# 3 Dokumentacja

W tej części przedstawimy opisy zaimplementowanych funkcji wyliczających ceny poszczególnych opcji amerykanskich i europejskich w modelu Longstaffa-Schwartza. ´ Części dokumentacji podzielone są na rozdziały : *Inicjalizacja*, gdzie opiszemy parametry wchodzące (inputy), ustalane przez użytkownika i administratora, Plik pomocni*czy* calendarBasedFunctions.m, gdzie zostają wyliczane parametry oparte na funkcjach kalendarzowych, Program główny plik pricingFunctions.m będący opisem wywoływanych funkcji głównych i pomocniczych wyliczających wspomniane ceny opcji: Payoff funkcja określająca funkcje wypłaty z opcji, LSMmodel i jej funkcje pomocnicze, oraz priceCalculate bedaca funkcja główna obliczająca ceny opcji amerykanskich i europejskich przez wywołanie potrzebnych funkcji. ´

## 3.1 Inicjalizacja

Przed rozpoczęciem wczytywania funkcji podanych w poniższych programach, należy wczytać pliki funkcje\_kalendarzowe.m oraz discount\_functions.m. Następnie, jest wskazane sprawdzenie, czy wszystkie zmienne określona globalnie i wskazane w poniższym podrozdziale zostały zdefiniowane.

#### 3.1.1 Opis danych wejściowych określonych globalnie

- *start\_date* data otrzymania danych rynkowych, *string* o formacie 'dd-mmmyyy'.
- *expire\_date* data wygaśnięcia kontraktu opcyjnego, *string* o formacie 'dd-mmmyyy'.
- *issue\_date* data podpisania kontraktu opcyjnego, *string* o formacie 'dd-mmmyyy', nie może wypadać w dzień roboczy.
- $S_0$  wartość początkowa aktywa bazowego na *issue\_date*, numeric.
- strike, strike 2, strike 3 striki, numeric.
- barrier dodatkowy parametr, numeric, będący wykorzystywany w funkcjach barierowych, numeric.
- $d$  intensywność wypłaty dywidendy, numeric.
- *Mt* ilość kroków gridu czasu w ciągu jednego dnia życia opcji, bardziej szczegółowo opisany w podrodziale *Funkcje Payoff*, integer.
- $Mx$  ilość ścieżek aktywa bazowego w symulacji Monte Carlo, integer.
- *order* stopień wielomianu Laguerre, integer.
- *type* '1' call lub sprzedaż długa (long), '−1' put lub sprzedaż krótka (short).
- *name* string, nazwa funkcji wypłaty danej opcji. Wyrózniamy 'PayoffCallPut', ˙ 'PayoffStraddel', 'PayoffCashOrNot', 'PayoffAssetOrNot', 'PayoffRiskReversall', 'PayoffButterfly','PayoffStrangle' i inne funkcje wypłat bardziej szczegółowo opisane w podrodziale *Funkcje postaci* PayoffOptionName.
- *vol\_DDC* string, typ konwencji na jakiej pracujemy, czyli np. "ACT/360", "ACT/365", "30/360", "30E/360".
- *FC\_DOM* string, nazwa giełdy na której wyceniamy opcję.
- *Depo\_BDA* string, identyfikator płatności, np. *sfbd* Standard Following Business Day, *mfbd* - Modified Following Business Day.
- *DF\_type* string, rodzaj czynnika dyskontowego, czyli : 'Ave', 'Ask', 'Bid'.
- *PPO* Premium Payment Offset; liczba dni od *start\_date* (to znaczy dnia zawarcia kontraktu opcyjnego) do *issue\_date* (transaction date, czyli daty przepływu pieniędzy).
- *OSO* Option Settlement Offset; liczba dni od *expire\_date* do settlement date (czyli daty realizacji swiadczenia z opcji). ´
- *interp\_method* string, metoda interpolacji czynników dyskontowych, np. 'linear on df'.
- *checkWorkDay* '1' realizujemy opcję tylko w dni robocze, '0' realizujemy opcje równiez w dni nierobocze. ˙

#### 3.1.2 Opis danych wejściowych będących *outputami* min. funkcji pomocniczych **calendarBasedFunctions.m**

- *daysNumber* integer, liczba pełnych dni do wygaśnięcia opcji,
- *workingGrid* wektor wartości binarnych dla każdego gridu czasowego ( długość wektora *daysNumber* razy *Mt* ) : '1' - dzień roboczy, '0' - dzień wolny,
- *datesVector* wektor stringów, dat od *issue\_date* do *expire\_date*, format 'ddmmm-yyyy',
- *grid* integer, długos´c wektora ´ *daysNumber* razy *Mt*,
- *properGrid* integer, długość wektora *daysNumber* razy *Mt* Mt + 1, czyli ilość symulacji z włącznie z jedną symulacją w *expire\_date*,
- *dt* delta czasu mi˛edzy jednym gridem a drugim, jako ułamek roku,
- *tgrid* wektor delt czasu narastająco,
- *discountCurve* wektor czynników dyskontowych dla narastających delt czasu,
- *discountDelta* wektor czynników dyskontowych dla delt czasu,
- *PayoffFunction* funkcja wypłaty określona przy wyborze przez użytkownika rodzaju opcji (*name* globalnie)
- *inTheMoney* indeks określający, który z wierszy danego wektora jest 'in the money'.

## 3.2 Plik pomocniczy **calendarBasedFunctions.m**

Funkcje znajdują się w pliku calendarBasedFunctions.m i przed włączeniem wymagają załadowania plików discount\_functions.m oraz funkcje\_kalendarzowe.m

#### **datesCalculate**

- 1. Opis: Funkcja wylicza *daysNumber*, *workingGrid*, *datesVector*, *grid* na podstawie danych okreslonych globalnie. ´
- 2. Input: *vol\_DCC*,*FM\_DOM*, *Mt*, *start\_date*, *issue\_date*, *maturity\_date* , *checkWorkDay,*
- 3. Output: *daysNumber*, *workingGrid*, *datesVector*, *grid*.

#### **tgridCalculate**

- 1. Opis: Funkcja wylicza *dt* i *tgrid* na podstawie danych okreslonych globalnie i ´ outputow funkcji datesCalculate.
- 2. Input: *vol\_DCC*, *Mt*, *datesVector*, *grid*,
- 3. Output: *dt*, *tgrid*.

#### **discountsCalculate**

- 1. **Opis**: Funkcja wylicza krzywą dyskontową dla wektora *tgrid* na podstawie wektora *datesVector* oraz dodatkowo wylicza krzywą delt dyskontowych dla uprzednio okreslonej krzywej. ´
- 2. Input: *DF\_type*, *start\_date*, *Mt*, *datesVector*, *grid*, *Mt*,
- 3. Output: *discountCurve* , *discountDelta*.

## 3.3 Program główny plik **pricingFunctions.m**

Program główny wywołuje się za pomocą pliku pricingFunctions.m. W jego skład wchodzi szereg funkcji : główna funkcja wykonująca procedurę Longstaffa-Schwarza (LSMmodel), funkcja payoffu, czyli określająca rodzaj funkcji wypłaty z opcji (pricingFunctions.m) oraz szereg funkcji pomocniczych.

#### 3.3.1 Funkcja wypłaty **Payoff**

#### **Payoff**

- 1. Opis : funkcja przyporządkowuje funkcję wypłaty do opcji wybranej przez użytkownika,
- 2. Input : *name*, *type*
- 3. Output : funkcja payoff wypłaty do opcji wybranej przez użytkownika

#### Funkcje postaci **PayoffOptionName**

Inputami wszystkich opcji jest wektor stanu ewolucji aktywa bazowego w czasie *assetPrice*, *K* oraz *type*. Dodatkowo istnieje możliwość podania wartości argumentu  $dS$ , decydującego o tym, czy zwrócona zostanie funkcja wypłaty ( $dS = 0$  - wartość domyślna), czy jej pochodna po  $X$  ( $dS = 1$ ).

Outputem jest wektor *Payoff* o długości wektora *assetPrice*. .

- PayoffCallPut funkcja wypłaty z opcji waniliowej, *type*= 1 call, *type*=  $-1$  - put,
- PayoffStraddel funkcja wypłaty ze strategii *Straddel*, *type*= 1 long Straddel, *type*= −1 - short Straddel,
- PayoffCashOrNot funkcja wypłaty ze strategii *cash-or-nothing*, *type*= 1 call,  $type = -1$  - put,
- PayoffRiskReversall funkcja wypłaty ze strategii *Risk Reversall*,
- PayoffAssetOrNot funkcja wypłaty ze strategii *asset-or-nothing*, *type*= 1 - call, *type*= −1 - put,
- PayoffButterfly funkcja wypłaty ze strategii *Butterfly*
- PayoffStrangle funkcja wypłaty ze strategii *Strangle*, *type*= 1 long Strangle, *type*= −1 - short Strangle,
- PayoffDownAndOutEur funkcja wypłaty z opcji z barierowej europejskiej *down-and-out,*  $type = 1$  *- call,*  $type = -1$  *- put,*
- PayoffUpAndInEur -funkcja wypłaty z opcji z barierowej europejskiej *upand-in*,  $\text{true} = 1$  - call,  $\text{true} = -1$  - put,
- PayoffUpAndOutEur -funkcja wypłaty z opcji z barierowej europejskiej *upand-out,*  $type = 1$  *- call,*  $type = -1$  *- put,*
- PayoffDownAndInEur funkcja wypłaty z opcji z barierowej europejskiej *down-and-in*, *type*= 1 - call, *type*= −1 - put,
- PayoffDownAndOutAm -funkcja wypłaty z opcji z barierowej amerykanskiej ´ *down-and-out,*  $type = 1$  *- call,*  $type = -1$  *- put,*
- PayoffUpAndInAm funkcja wypłaty z opcji z barierowej amerykańskiej up*and-in*,  $type = 1$  - call,  $type = -1$  - put,
- PayoffUpAndOutAm funkcja wypłaty z opcji z barierowej amerykanskiej ´ *up-and-out*, *type*= 1 - call, *type*= −1 - put,
- PayoffDownAndInAm funkcja wypłaty z opcji z barierowej amerykańskiej *down-and-in*, *type*= 1 - call, *type*= −1 - put,

[AmOptionPrice,EurOptionPrice,amGreeksValue,eurGreeksValue, greeksNames] = LSMmodel(S0,K,r,d,sigma,T,Mt,Mx, order,PayoffFunction)

#### 3.3.2 **LSMmodel**

- 1. **Opis**: Funkcja wylicza cene oraz wartości wybranych parametrów greckich dla opcji amerykanskiej i europejskiej wg modelu Longstaffa-Schwartza dla wybra- ´ nego rodzaju opcji,
- 2. **Input**:  $S_0$ ,  $K$ ,  $r$ ,  $d$ ,  $sigma$ ,  $T$ ,  $Mt$ ,  $Mx$ ,  $order$ ,  $PayoffFunction$ ,
- 3. Output : *AmOptionPrice, EurOptionPrice* ceny opcji, *amGreeksValue,eurGreeksValue* - wektory wartości parametrów greckich, *greeksNames* - wektor nazw zwracanych parametrów greckich.

#### 3.3.3 Funkcje pomocnicze

#### **Vol**

- 1. Opis: Funkcja zaprojektowana do obliczania w przyszłosci ´ *local volatility*. Aktualnie pracuje na modelu *implied volatility* opracowanym przez Huberta Krakowiaka.
- 2. Input :  $S_t$  wektor wartości aktywa podstawowego w czasie  $t$ , czas  $t$  jako ułamek roku,  $T$  czas wygaśnięcia opcji jako ułamek roku,  $K$ ,
- 3. Output :  $sigma(t)$ , czyli wartość volatility dla czasu  $t$ , będąca liczba rzeczywistą;

#### **LaguerrePolyMatrix**

- 1. Opis : Funkcja pomocnicza obliczająca macierz wielomianów Laguerre dla zadanego stopnia order.
- 2. Input : wektor X, *order*,
- 3. Output : wynikiem jest macierz *PolyMatrix*, gdzie w kolumnach znajdują się wartości dla każdego wielomianu Laguerre stopnia od  $0$  do  $order$  a argumentem każdego z nich jest wektor  $X$ ;

#### **generateAssetBase**

- 1. **Opis**: Funkcja pomocnicza obliczająca ewolucje aktywa w czasie T dla  $Mx$ niezależnych ścieżek.
- 2. Input :  $Mt$ ,  $Mx$ ,
- 3. Output : wynikiem jest: macierz (traktowana jako wektor wektorów) *RNGSeeds*, w której zapisane są stany generatora pozwalające na szybkie ponowne wylosowanie odpowiedniego kroku czasowego (na wszystkich ścieżkach) oraz wektor *z* zawierający końcowy stan symulacji na wszystkich ścieżkach. Procesem jest błądzenie losowe o średniej 0 i wariancji 1.

### **getAssetPrice**

- 1. Opis : Funkcja pomocnicza obliczająca wartość aktywa bazowego przy zadanych parametrach aktywa oraz stanie procesu w momencie wyceny,
- 2. Input :  $S0, r, d, \sigma, T, Mx, dt$  krok czasowy symulacji, w stan procesu w kroku symulacji,
- 3. Output : wynikiem jest wektor ceny aktywa bazowego o wymiarze zgodnym z  $w$ .

#### **backwardStep**

- 1. Opis : Funkcja cofająca stan aktywa bazowego do poprzedniego kroku czasowego symulacji,
- 2. Input : RNGSeed stan generatora liczb losowych przed losowaniem docelowego kroku czasowego,  $baseAssetPrice$  - wektor ceny aktywa w kroku wyjściowym,  $r$ ,  $d$ ,  $\sigma$ ,  $dt$  - ktok czasowy symulacji,  $Mx$ .
- 3. Output : wynikiem jest wektor ceny aktywa bazowego o wymiarze zgodnym z baseAssetPrice.

#### **calculateExpectedValue**

- 1. Opis : Funkcja pomocnicza tworząca wektor wartości oczekiwanej opcji.
- 2. Input : *inTheMoney*, *assetPrice*, *order*, *optionPrice*,
- 3. Output : wynikiem jest wektor *expectedValue* wyliczana wg algorytmu zaproponowanego przez Longstaffa- Schwarza opisanego w Rozdziale 1

## 3.3.4 Funkcja główna **priceCalculate**

- 1. Opis : Funkcja główna wywołująca potrzebne funkcje pomocnicze i funkcje wyceniające opcję wg modelu Longstaffa-Schwartza
- 2. Input : brak, wywołuje funkcje LSMmodel, Payoff, discountsCalculate, tgridCalculate, datesCalculate,
- 3. Output : AmOptionPrice, EurOptionPrice będące liczbami rzeczywistymi

# Literatura

- [1] Francis A. Longstaff, Eduardo S. Schwartz *Valuing American Options by Simulation: A Simple Least-Squares Approach*. The Review of Financial Studies, 2001.
- [2] Howard Thom, Wolfson College, *Longstaff Schwartz Pricing of Bermudan Options and their Greeks*. University of Oxford, Institute for Mathematical Finance, 2009.
- [3] Anna Zaremba, *Metoda Longstaffa Schwartza wyceny opcji amerykanskich*. Uniwersytet Warszawski, Wydział Matematyki, Informatyki i Mechaniki 2005.
- [4] Bogusław Wróblewski, *Raport i Dokumentacja : Obliczanie cen i parametrów greckich opcji walutowych w modelu Blacka-Scholesa*. Uniwersytet Warszawski, Wydział Matematyki, Informatyki i Mechaniki 2011.
- [5] Raymond H. Chan, Chi-Yan Wong, Kit-Ming Yeung *Pricing Multi-asset American-Style Options by Memory Reduction Monte Carlo Methods*. Applied Mathematics and Computation 2006.